### Exponents & Output Exponents & Output

### page 85-87 & Section 3.8 -87 & Section 3.8

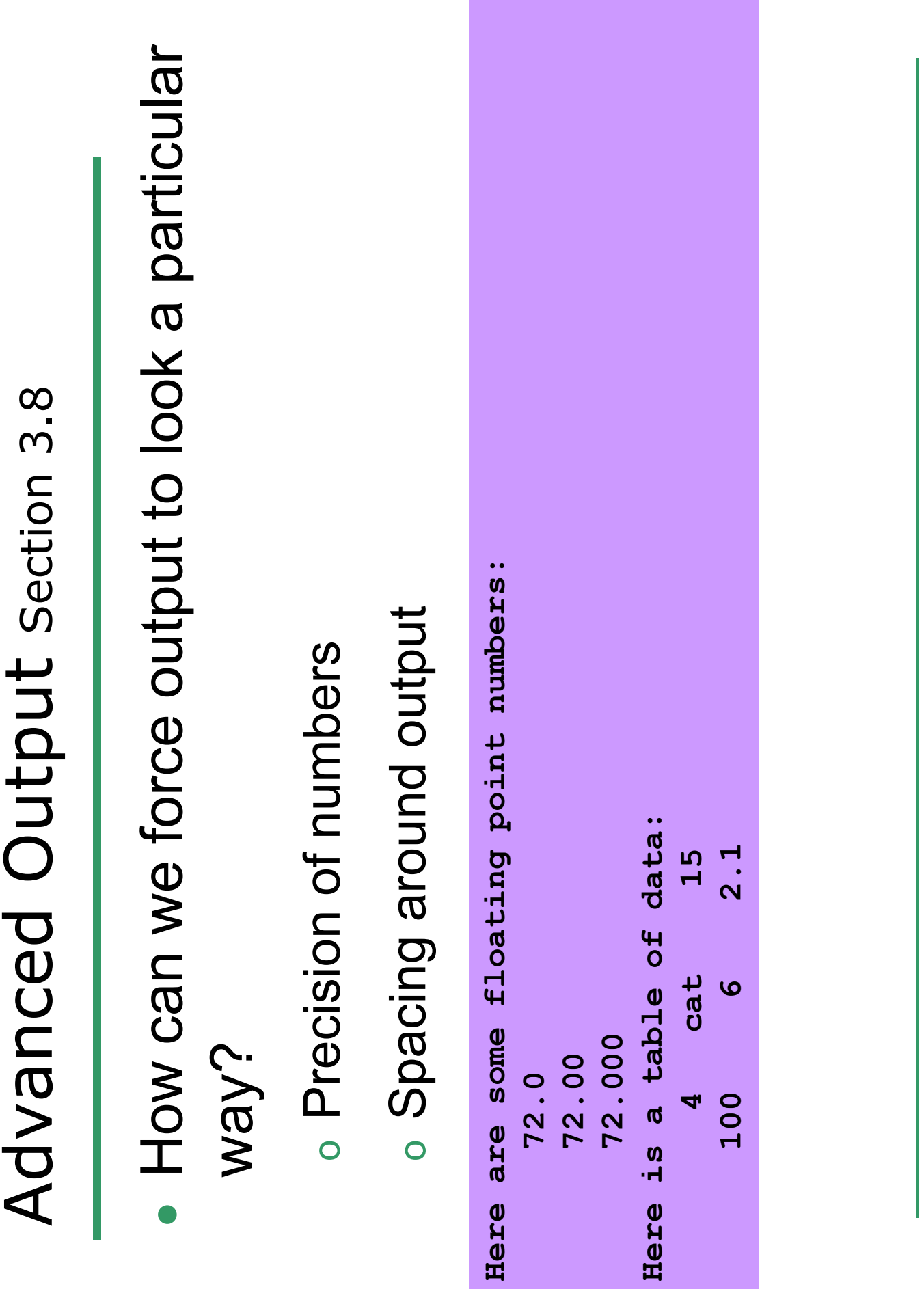

 $\overline{\mathbf{C}}$ 

### Spacing

# How can we output data in a table? How can we output data in a table?

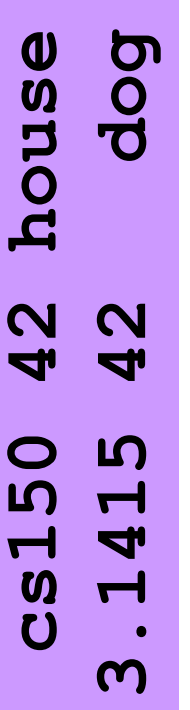

string name = "cs150"; **string name = "cs150";**

cout << setw(6) << name; **cout << setw(6) << name;**int integer =  $42$ ; **int integer = 42;**

## Spacing around output Spacing around output

```
number;
                                                                                                                                                                                                                                                                                          //cout << setw(6) << fixed << setprecision(3) << number;
                                                                                                                                                                                                                                                             cout << setw(6) << name << setw(6) << integer << endl;
                                                                                                                                                                                                                                                               cout << setw(6) << name << setw(6) << integer << endl;
                                                                                                                                                                                                                                                                                                                                                                                                                                 represents a blank space
                                                                                                                                                                                                                                                                                                                                                                                                                                 A • represents a blank space\leq//cout << setw(6) << fixed << setprecision(3)
                                                                                                                                                                       double number = 3.141592653589793;cout << setw(4) << integer << endl;
                                                                                                                                                                           double number = 3.141592653589793;
                                                                                                                                                                                                                                                                                                                        cout << setw(4) << integer <<endl;
                            #include <iomanip> //New Library!
                            #include <iomanip> //New Library!
                                                                                                                                                                                                                                                                                                                                                                                                                                 \ddot{A}string name = "cs150";
                                                                                                                                                                                                       string name = "cs150";
                                                                                    std;
                                                                                      using namespace std;
#include <iostream>
                                                                                                                                                                                                                                 int integer = 42;
#include <iostream>
                                                                                                                                                                                                                                   int integer = 42;
                                                                                                                                                                                                                                                                                                                                                                                                                     \bullet cs150\bullet \bullet \bullet 42
                                                                                                                                                                                                                                                                                                                                                                                                                      •cs150••••42
                                                         #include <string>
                                                         #include <string>
                                                                                      using namespace
                                                                                                                                                                                                                                                                                                                                                    return 0;
                                                                                                                 int main()
                                                                                                                                                                                                                                                                                                                                                                                                                                                             ••42
                                                                                                                                               {}
```
#### Setw

- Setw is not sticky Setw is not *sticky* •
- o you must specify it every time you must specify it every time

cout << setw(6) << integer << integer << endl; **cout << setw(6) << integer << integer << endl;** double number =  $3.141592653589793$ ; **double number = 3.141592653589793;** cout << integer << endl; **cout << integer <<endl;** int integer =  $42$ ; **int integer = 42;**

//output? **//output?**

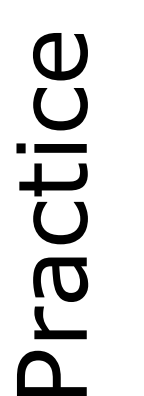

numbers as shown below, always displaying numbers as shown below, always displaying Write a program segment that allows the Write a program segment that allows the variables num1 and num2. Display both variables num1 and num2. Display both user to input two integer values into user to input two integer values into the smaller number first. the smaller number first. •

```
100 9
 Please enter two numbers: 100 9
Please enter two numbers:
                    The numbers are: 
                     : ƏJE
                   The numbers
                                      9100
```
### Precision

cout << number << endl; // default output **cout << number << endl; // default output** double number =  $3.141592653589793;$ **double number = 3.141592653589793;**

- What does this output? What does this output? •
- Precision

cout << setprecision(2) << number; **cout << setprecision(2) << number;**

Output:

## Spacing around output Spacing around output

```
fixed << setprecision(3) << number;
                                                                                                                                                                                                                                                                         cout << setw(6) << name << setw(6) << integer << endl;
                                                                                                                                                                                                                                                                           cout << setw(6) << name << setw(6) << integer << endl;
                                                                                                                                                                                                                                                                                                         cout << setw(6) << fixed << setprecision(3) << number;
                                                                                                                                                                                                                                                                                                                                                                                                                                                    represents a blank space
                                                                                                                                                                                                                                                                                                                                                                                                                                                     A • represents a blank spacedouble number = 3.141592653589793;cout << setw(4) << integer << endl;
                                                                                                                                                                                   double number = 3.141592653589793;
                                                                                                                                                                                                                                                                                                                                       cout << setw(4) << integer <<endl;
                             #include <iomanip> //New Library!
                             #include <iomanip> //New Library!
                                                                                                                                                                                                                                                                                                                                                                                                                                                    \overline{\mathbf{A}}string name = "cs150";
                                                                                                                                                                                                                string name = "cs150";
                                                                                                                                                                                                                                                                                                        cout << setw(6) <<
                                                                                        std;
                                                                                          using namespace std;
                                                                                                                                                                                                                                            int integer = 42;
#include <iostream>
#include <iostream>
                                                                                                                                                                                                                                              int integer = 42;
                                                                                                                                                                                                                                                                                                                                                                                                                                        \bullet cs150\bullet \bullet \bullet 42
                                                                                                                                                                                                                                                                                                                                                                                                                                         •cs150••••42
                                                            #include <string>
                                                            #include <string>
                                                                                          using namespace
                                                                                                                                                                                                                                                                                                                                                                   return 0;
                                                                                                                       int main()
                                                                                                                                                      {}
```
**•3.142••42**

 $\infty$ 

### Precision

number of digits after the decimal point number of digits after the decimal point Precision can also be used to set the Precision can also be used to set the •

double number = 3.141592653589793; **double number = 3.141592653589793;** cout << fixed << setprecision(2) << number; cout << fixed << setprecision(2) << number;

#### • Output:

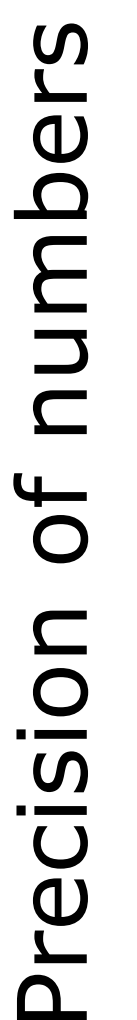

```
happens if number is an integer.
                                                                                                                                                                                                                                                                                                                                                                                                                                         happens if number is an integer.cout << fixed << setprecision(4) << number << endl;
                                                                                                                                                                                               cout << fixed << setprecision(4) << number << endl;
                                                                                                                                                                                                                      << number << endl;<br><< number << endl;
                                                                                                                                                                                                                          cout << fixed << setprecision(3) << number << endl;
                                                                                                                                                                                                                                                     cout << fixed << setprecision(2) << number << endl;
                                                                                                                                                                                                                                                                                cout << fixed << setprecision(1) << number << endl;
                                                                                                                                                                                                                                                                                 end1;
                                                                                                                                                                                                                                                                                                                                                                                                           Explore on your own what 
                                                                                                                                                                                                                                                                                                                                                                                                          Explore on your own what
                                                                                                                                                                                                                                                                               \checkmarkThese numbers are rounded!
                                                                                                                                                                                                                                                                                                                                                          These numbers are rounded!
                                                                                                                                                                                                                                                                               number
                                                                                                                                                                 cout << number << end1; // default output
                                                                                                                                                                  cout << number << endl; // default output
                                                                                                                                                                                                                                                                             \checkmarkdouble number = 3.141592653589793;double number = 3.141592653589793;
                                                                                                                                                                                                                   cout << fixed << setprecision(3)
                                                                                                                                                                                                                                                  setprecision (2)
                                                                                                                                                                                                                                                                             setprecision (1)
                           #include <iomanip> //New Library!
                           #include <iomanip> //New Library
                                                       std;
                                                        using namespace std;
#include <iostream>
#include <iostream>
                                                                                                                                                                                                                                                                               \checkmarkcout << fixed <<
                                                        using namespace
                                                                                                                                                                                                                                                                           cout << fixed
                                                                                                                                                                                                                                                                                                           return 0;
                                                                                  int main()

3.14159
                                                                                                                                                                                                                                                                                                                                                                                       3.1416
                                                                                                                                                                                                                                                                                                                                                                                                              3.142
                                                                                                                                                                                                                                                                                                                                                                                                                                       3.14
                                                                                                                                                                                                                                                                                                                                                                                                                                                                  3.1
                                                                                                              {}
```
CS150 Introduction to Computer Science 1 9/24/20 CS150 Introduction to Computer Science 1

10

9/24/20

### Precision

- Precision and fixed are sticky Precision and fixed are *sticky* •
- **o** remains in effect until changed remains in effect until changed

```
cout << fixed << setprecision(4) << number << endl;
                                          cout << fixed << setprecision(4) << number << endl;
                                                                              cout << setprecision(2) << number << endl;
                                                                                 cout << setprecision(2) << number << endl;
double number = 3.141592653589793;double number = 3.141592653589793;
                                                                                                                    << number << endl;
                                                                                                                        cout << number << endl;
                                                                                                                       cout
```
// Output? **// Output?**

#### **double**

- a **double** has a range of: a double has a range of: •
- $_0$  ±1.7E-308 to ±1.7E308  $_0$  ±1.7E-308 to ±1.7E308
- o however, only tracks 16 significant digits however, only tracks 16 significant digits

double bignumber = 1234567891.123456789; **double bignumber = 1234567891.123456789;**

cout << fixed << setprecision(20); cout << fixed << setprecision(20);

cout << bignumber << endl; **cout << bignumber <<endl;**  $b$ ignumber = 9234567891.123456789; **bignumber = 9234567891.123456789;**

cout << bignumber << endl; cout << bignumber <<endl;

•Output:

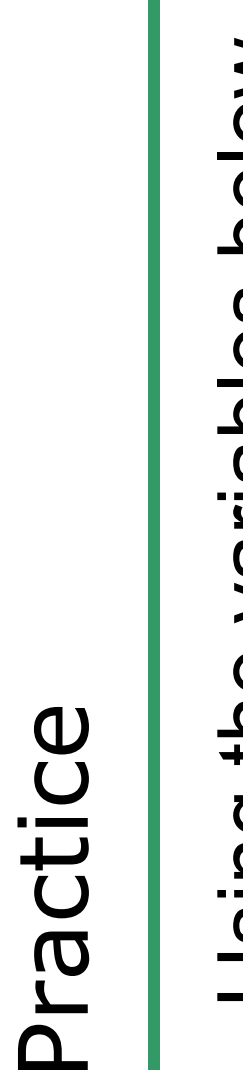

 Using the variables below, create the output Using the variables below, create the output shown: •

```
represents a blank space
                                                                                           A • represents a blank space
double number = 3.141592653589793;double number = 3.141592653589793;
                                                                                            \bullet\overline{\mathbf{A}}^{\circ} cs150"
                                                   string animal = "cat";
                             string name = "cs150";
                                                        string animal = "cat";
                                                                              string cover = "hat";
                                                                                  string cover = "hat";
                                                                                                          int integer = 42;
                                                                                                            int integer = 42;
                           string name =
```
- ocat.3.1416 ••••cat•3.1416
	- **••••hat••cs150**
- •42••42••42•42 **•42••42••42•42**
	- **3.14159265•3.1** $\blacktriangledown$ 3.14159265•3.

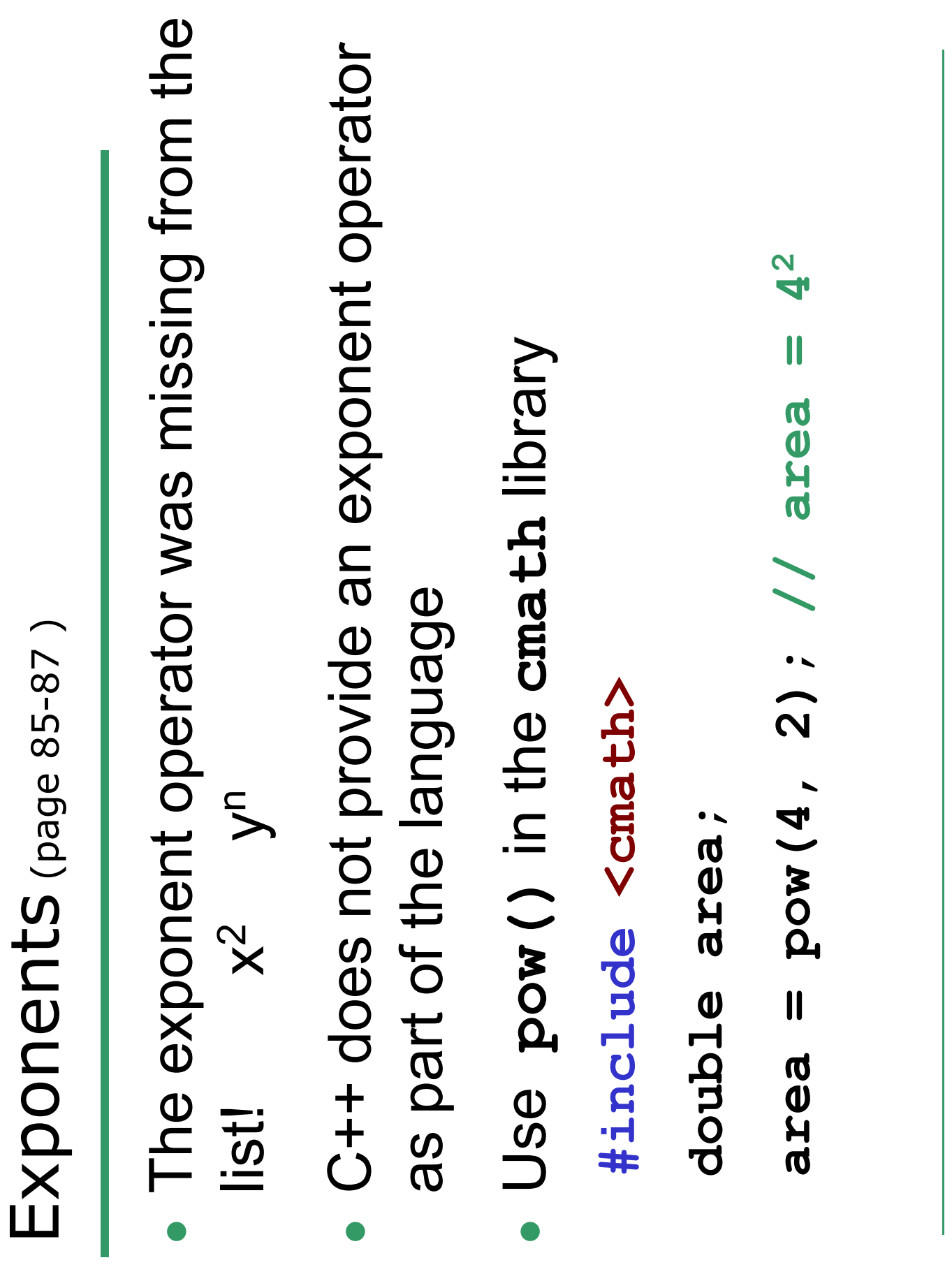

#### **pow()**

- pow () is not an operator **pow()** is not an operator •
- o it is a function it is a *function*
- o like **main()**
- double pow double x, double y) **double pow(double x, double y)**
- o it takes as arguments two doubles it takes as arguments two **doubles**
- **x and y**
- o it produces a double it produces a **double**

# Practice using exponents! Practice using exponents!

exenbs e **// Calculate the area of a square** // Calculate the area of

double lengthOfSide = 4.9; **double lengthOfSide = 4.9;**

ediuo **// Calculate the volume of a cube** $\boldsymbol{\omega}$ the volume of // Calculate